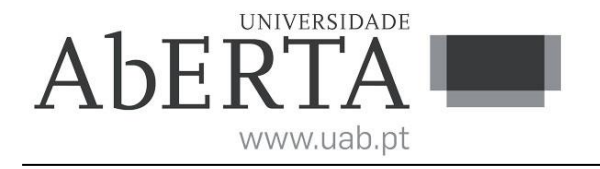

## **Estruturas de Dados e Algoritmos**

## **Fundamentais**

(ano letivo 2022-23)

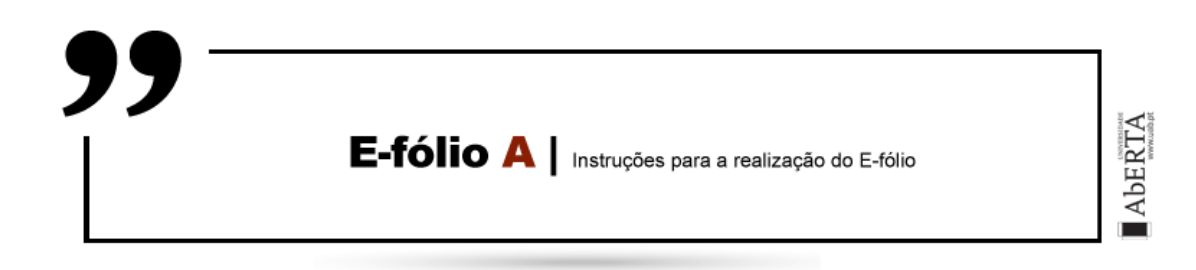

Este enunciado constitui o elemento de avaliação designado por "e-fólio A" no âmbito da avaliação contínua e tem a cotação total de 4 valores. A sua resolução deve ser entregue até às 23h55 do dia 17 de abril pelos alunos que escolheram a modalidade de avaliação contínua.

A resolução deve ser entregue através de um relatório constituído por um único ficheiro pdf, que deve seguir a seguinte convenção para o seu nome,

"NumeroAluno-PrimeiroNome-Apelido-21046-efA.pdf"

Por exemplo, um aluno com número 327555 e nome Paulo ... Costa, deverá dar o seguinte nome ao ficheiro, "327555-Paulo-Costa-21046-efA.pdf" (sem acentos).

O ficheiro deve ser única e exclusivamente entregue através do recurso "E-fólio A" disponibilizado na plataforma moodle (Nota: apenas é visível para os alunos inscritos em avaliação contínua), não sendo aceites trabalhos enviados por outras vias, como por exemplo por e-mail.

Esta é uma prova de avaliação **individual** e não "um trabalho de grupo". A sua resolução deve provir unicamente do conhecimento adquirido e trabalho original desenvolvido pelo próprio aluno. Os alunos deverão saber distinguir claramente entre discutir os conteúdos abordados na unidade curricular (permitido) e discutir a resolução específica do e-fólio (não permitido).

Cumpra estritamente as normas de realização individual, como se estivesse num exame com consulta, onde pode consultar a documentação, mas não pode falar com ninguém.

No caso de dúvidas de interpretação do enunciado, utilize o fórum de avaliação para pedidos de esclarecimento.

**1.** Pretende-se desenvolver um programa em linguagem C++11 padrão que aceite comandos para a gestão de uma lista simplesmente ligada (single linked list) para armazenar itens que são números inteiros (positivos ou negativos). Neste caso os itens representam ambos os papéis de chave e de informação. Os comandos de um modo geral devem permitir inserir, remover, alterar, procurar itens na lista além de outros comandos mais específicos.

A descrição das especificações, desenvolvimento e teste do programa são realizados na plataforma moodle, no recurso VIRTUAL PROGRAMMING LAB e-fólio A, disponibilizado na página da unidade curricular.

**1.1** [0.75] Considere uma lista simplesmente ligada, inicialmente vazia, onde os itens são inteiros e a lista dispõe de um apontador (head) para o primeiro nó da lista e um contador (C) com o número atual de nós da lista.

Apresente os diagramas finais do estado da lista após a execução de cada uma das operações indicadas. O primeiro nó da lista corresponde à posição **0**. Desenhe os diagramas seguindo um estilo similar ao exemplo da figura 1 adaptado para esta alínea, com apontadores, valores dos nós e do contador.

**1.1.1** Inserir no fim da lista os itens 3, 5 por esta ordem.

- **1.1.2** Inserir na posição 1 o item 7.
- **1.1.3** Inserir no início da lista o item 2.
- **1.1.4** Remover da lista o item 7.
- **1.1.5** Remover o último item da lista.

Nota: Podem ser apresentados diagramas desenhados à mão, digitalizados e incluídos no relatório como imagens.

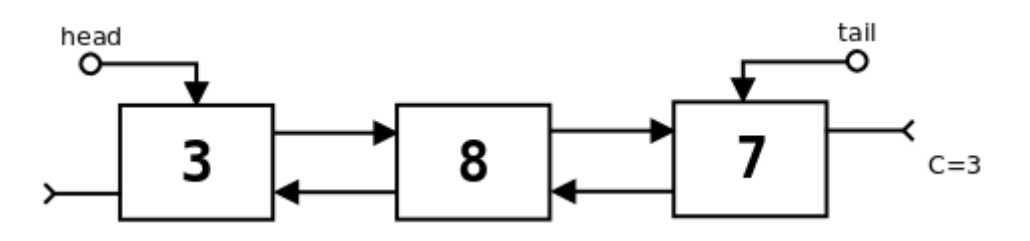

Figura 1 – Lista duplamente ligada como exemplo de estilo para diagramas de listas.

**1.2** [2.5] Projete e teste uma versão do programa que implemente as especificações e comandos pedidos utilizando o recurso VPL disponibilizado na página da unidade curricular. No relatório indique a percentagem de sucesso obtida nos casos de teste e inclua uma listagem do código no final do relatório pela ordem .h, .cpp.

**1.3** [0.75] Descreva textualmente o algoritmo utilizado para executar a operação de remover um nó duma posição da lista. Divida a sua resposta em casos que considere particulares do estado da lista (ex. lista vazia, …). Indique a complexidade do comando na notação Big-O. Justifique. Nota: Não é aceite código como resposta a esta questão, comentado ou não.

## **Critérios de correção:**

- O programa desenvolvido difere significativamente das especificações e instruções do enunciado  $\Rightarrow$  0 valores.

- O programa utiliza variáveis globais => 0 valores.

- O código do programa não está correta e uniformemente indentado de modo a permitir a sua leitura fácil => 0 valores.

- O programa não está comentado => 0 valores. Os comentários no programa elucidam questões relevantes do código locais ao comentário.

- A componente de funcionalidade do programa é avaliada tendo como ponto de partida a percentagem de testes com resultado positivo. O nível de simplicidade e qualidade do código também é avaliado. Programas considerados mal estruturados, demasiado complexos, confusos ou ineficientes podem ser penalizados até 50%.

- Para a alínea 1.2 apenas são considerados o código do programa e os resultados constantes no recurso VPL.

- O e-fólio só é considerado entregue com a submissão do relatório pdf do e-fólio.

**Nota ética:** Nunca é de mais referir que o código a apresentar como solução para este e-fólio deve ser 100% original do aluno. A probabilidade de duas pessoas que efetivamente não comunicaram entre si, apresentarem programas "quase iguais" é considerada nula. Isto é válido para qualquer par de alunos (cópia), assim como entre um aluno e qualquer outra pessoa, em particular através da Internet (cópia/plágio), onde existem inúmeras soluções e código para os mais variados problemas, em sites, fóruns, blogs, etc.

FIM